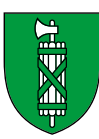

# Online-Services Erbschafts- und Schenkungssteuer

https://eunds.sg.ch

## Wichtige fachliche Erläuterungen

## Grundeigentum

Der Steuerwert eines Grundstücks entspricht dem Verkehrswert, wie er auch in der Steuererklärung einzutragen ist. Wurde aber eine Neuschätzung gemäss Art. 151 Abs. 1 des kantonalen Steuergesetzes beantragt, so ist der neue Verkehrswert massgebend.

## Nutzniessungsvermögen

In der Hinterlassenschaft einer verstorbenen Person können sich Rechte zur Nutzung an Vermögensgegenständen Dritter befinden, die nicht zum Eigentum der verstorbenen Person gehören (z.B. Nutzniessung an Liegenschaften, Wertschriftendepots usw.). Bei den ordentlichen Steuern sind diese Vermögenswerte bis zum Todestag steuerbar. Sie gehören aber nicht zum steuerbaren Nachlassvermögen und müssen daher unter den Passiven wieder abgezogen werden.

## Laufende Schulden

Hierbei handelt es sich um lebzeitige Schulden wie Heimkosten, Arztrechnungen usw., die nach dem Todestag bezahlt werden und bei denen es sich nicht um Todesfallkosten handelt.

### Ausführliche Informationen zur Erbschaftssteuer

Eine detaillierte Wegleitung finden Sie auf unserer Website https://steuern.sg.ch

## Alle übrigen Vermögenswerte

Für Motorfahrzeuge (ausser Oldtimer und andere besonderen Fahrzeuge) gilt der Steuerwert, wie er auch in der Steuererklärung einzutragen ist. Wertgegenstände wie Gemälde- und Münzensammlungen sowie Kunst- und Schmuckgegenstände führen Sie zum Vermögenssteuerwert bzw. zum Wert gemäss Fachschätzung auf, soweit es sich nicht um gewöhnlichen Hausrat handelt. Erstellen Sie für Guthaben, welche nach dem Todestag eingehen, eine Liste und tragen Sie dann das Total ein (z.B. Rückerstattungen der Krankenkasse, Steuern, Abonnements usw.).

## Lebensversicherungen

Bei Kapitalversicherungen und gemischten Lebensversicherungen der Säule 3b benötigen wir sowohl den Rückkaufswert per Todestag als auch sämtliche Auszahlungsabrechnungen sowie die entsprechenden Belege oder Bescheinigungen der Versicherungsgesellschaften.

## Todesfallkosten

Als abzugsfähige Todesfallkosten gelten insbesondere die Ausgaben für die Todesanzeige, Begräbnis- und Urnenbeisetzungskosten, die Kosten für die Abwicklung des Erbgangs (einschliesslich Testamentseröffnung, Erbbescheinigung, Kosten für die erbrechtliche Übernahme von Liegenschaften, jedoch ausgenommen der Handänderungssteuer). Anstelle des Nachweises sämtlicher Todesfallkosten können Sie einen Pauschalbetrag von CHF 15'000 angeben.

## Online-Services von eGov

#### https://eunds.sg.ch

Über den eGov-Auftritt für die Erbschafts- und Schenkungssteuer können Sie die Nachlassunterlagen (Erbeninventar und Erbteilakt) online ausfüllen und elektronisch inkl. Unterschriftenformular und Belegen einreichen sowie weitere Services nutzen.

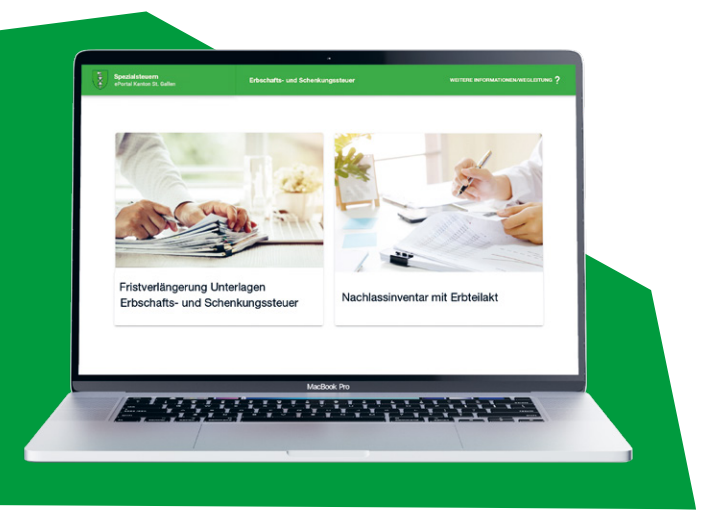

## Vorbereitung

Wir empfehlen Ihnen, vorgängig die Wegleitung zu lesen und vor der Datenerfassung alle einzureichenden Belege und Unterlagen zu scannen oder zu fotografieren. Bitte reichen Sie lediglich diejenigen Belege (als PDF) ein, die gemäss Service oder Wegleitung ausdrücklich verlangt werden.

#### Alle notwendigen Unterlagen vorab als PDF bereitstellen:

- ∙ Bankbescheinigungen über Guthaben und Schulden (inkl. Marchzinsen per Todestag)
- ∙ Belege der Grundbuchgebühren
- ∙ Bilanz bei selbständiger Tätigkeit
- ∙ Auszahlungsabrechnungen für Kapital- und Rentenversicherungen, Unfallentschädigung usw.
- ∙ Abrechnungen über Leistungen aus Personalvorsorgestiftungen, Pensionskassen, gebundender Selbstvorsorge (Säule 3a) usw.
- ∙ Aufstellungen der Guthaben, laufenden Schulden und **Todesfallkosten**
- ∙ Testament, Ehe- und/oder Erbvertrag usw.
- ∙ Erbbescheinigung, Erbenverzeichnis

## Bitte beachten

Während der Erfassung können die Daten inkl. der hochgeladenen Belege mit einer Export-Funktion in ein lokales File gespeichert werden.

Dieses File kann im eGov Service zu einen gewünschten späteren Zeitpunkt wieder importiert und die Erfassung fortgesetzt bzw. abgeschlossen werden.

#### Kontakt, Support, Fristverlängerungen

Nachlassformulare sind auf Anfrage auch in Papierform erhältlich.

Kantonales Steueramt | Abteilung Erbschafts- und Schenkungssteuer T 058 229 43 69 | ksta.es@sg.ch | https://eunds.sg.ch

## Steuerkalkulator

Berechnen Sie den mutmasslichen Erbschaftssteuerbetrag https://steuern.sg.ch

### Die angebotenen Services unterstützen Sie

- ∙ bei der einfachen und schnellen Erfassung der Nachlassunterlagen für die Erbschaftssteuer in den Bereichen Nachlassinventar (Erbeninventar) und Erbteilakt
- ∙ beim Erstellen des Unterschriftenformulars, welches Sie über den Button Vorschau Formular erstellen können
- ∙ beim Beantragen einer Fristverlängerung für die Einreichung der Nachlassunterlagen

## Warum online einreichen und Services nutzen?

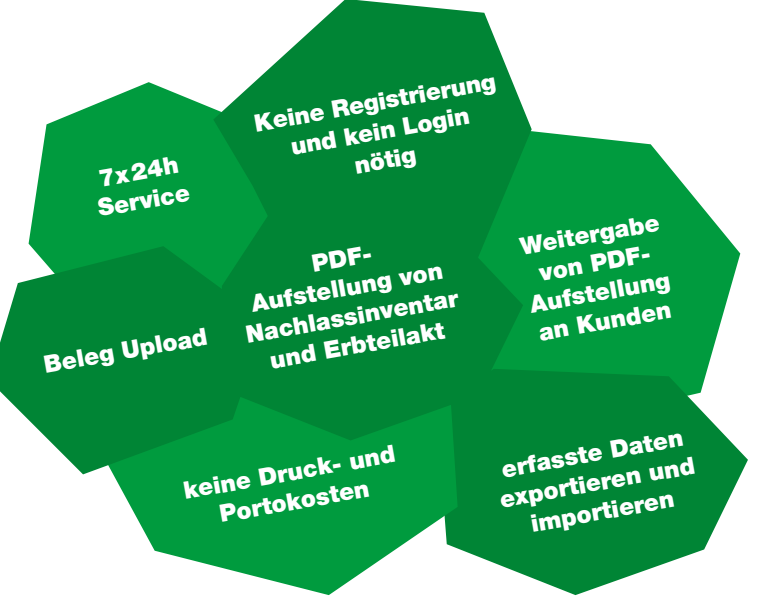

## Weitere Vorteile

- ∙ Mit Ihrer Hilfe können wir Kosten und Ressourcen einsparen.
- ∙ Der manuelle Erfassungsaufwand durch das Steueramt entfällt.
- ∙ Die Arbeitsprozesse werden erheblich vereinfacht und beschleunigt.
- ∙ Der Papierverbrauch und Abfall werden reduziert.
- ∙ Durch die Papiereinsparung tragen Sie aktiv zum Umweltschutz bei.